## **Last Reminder: Date Change for Mid-Term 2**

## **Web Server Example**

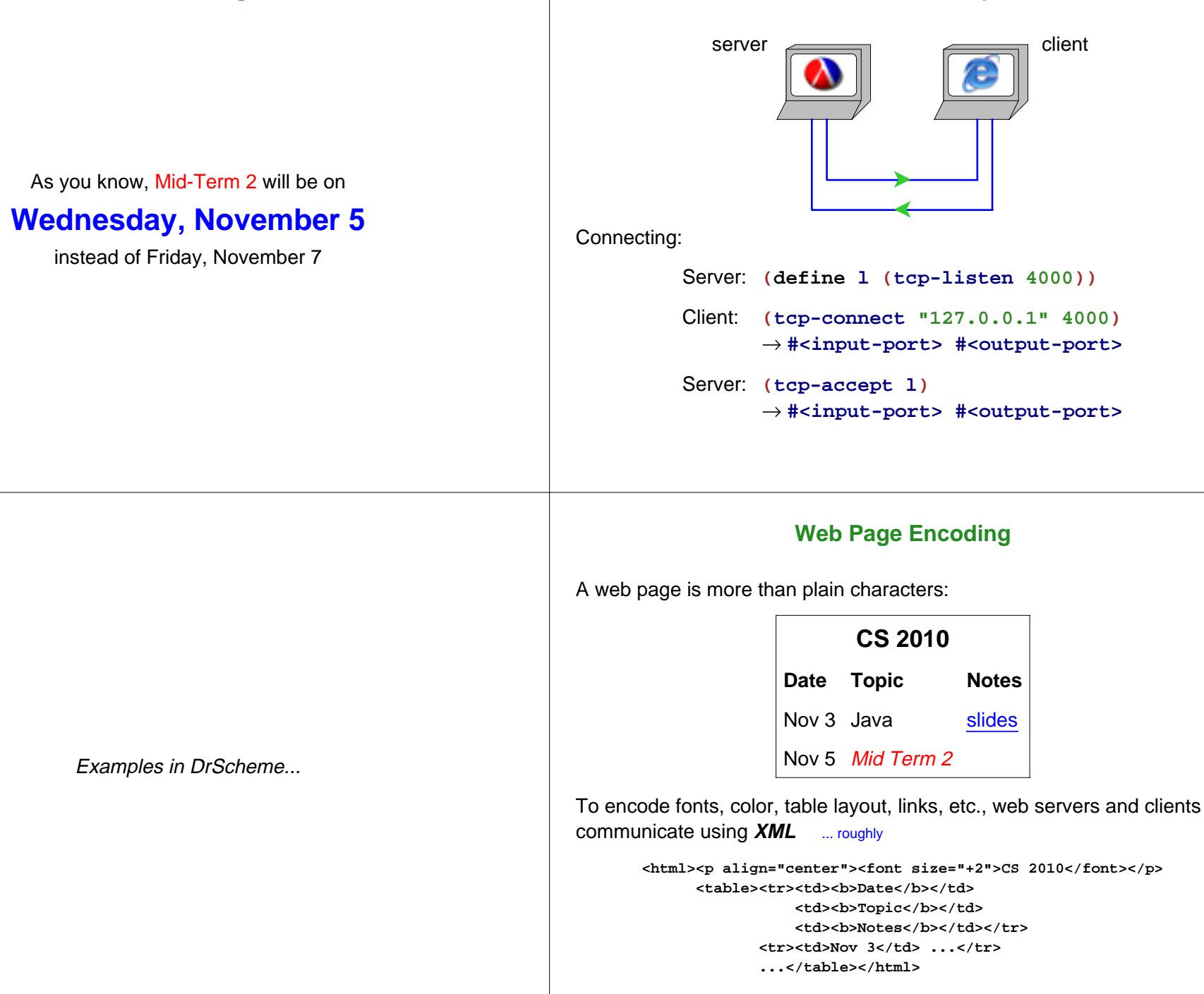

## **Generating XML**

Since XML has an S-expression like structure, and since we're using Scheme, it makes sense to generate S-expressions and convert them to XML

```
(xexpr->string '(html () "Hello"))
"should be" "<html>Hello<html>"
(xexpr->string '(html () "0 < 1"))
"should be" "<html>0 &lt; 1<html>"
(xexpr->string '(html ()
                      (font ((size "+2"))
                            "Hello")))
"should be"
"<html><font size=+2>Hello</font><html>"
```
If you're using Java, then you'll generate object trees instead of S-expressions, but it's the same idea

Examples in DrScheme...

Family tree server in DrScheme...